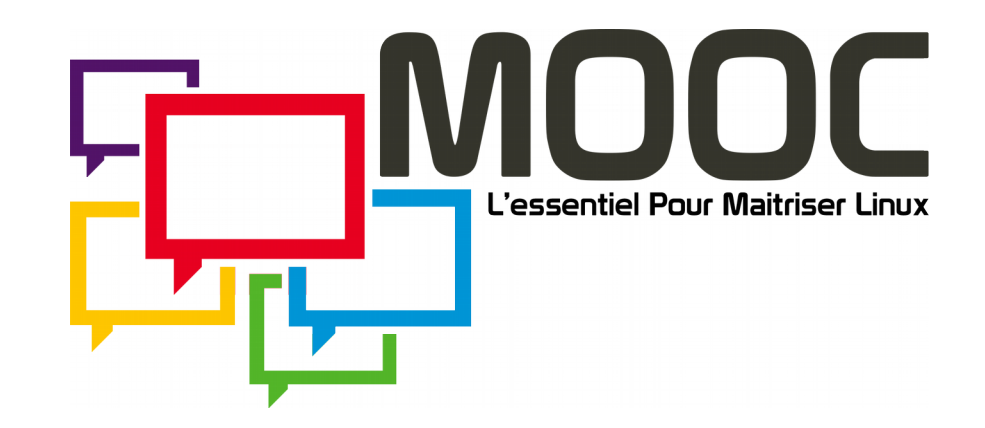

# ubuntu® « Linux pour tous »

#### **Nizar Kerkeni**

Membre Ubuntu et Ubuntu-tn Fondateur de l'association pour la Culture numérique Libre – CLibre [nizarus@ubuntu.com](mailto:nizarus@ubuntu.com) - [https://nizarus.tn](https://nizarus.tn/)

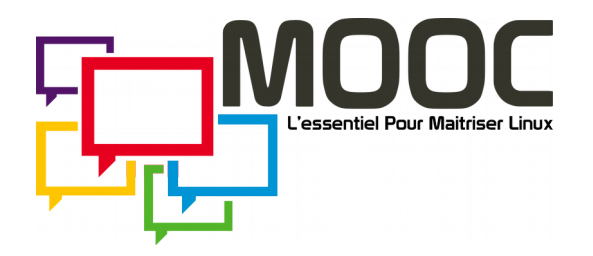

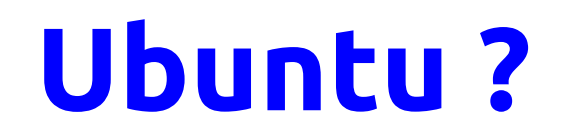

Ubuntu se prononce « ou-boun-tou »

C'est une notion venant de l'Afrique subsaharienne pour designer humanité – partager, faire attention et être en harmonie avec toute la création. Ayant pour idéal la promotion de la coopération entre individus, cultures et nations.

[1] [https://fr.wikipedia.org/wiki/Ubuntu\\_\(notion](https://fr.wikipedia.org/wiki/Ubuntu_(notion))

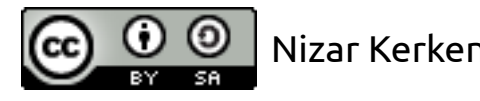

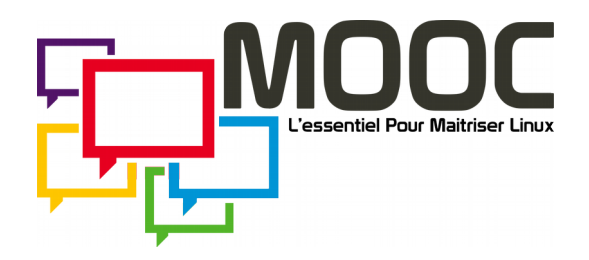

## **Esprit Ubuntu**

### « Je suis ce que je suis grâce à ce que nous sommes tous »

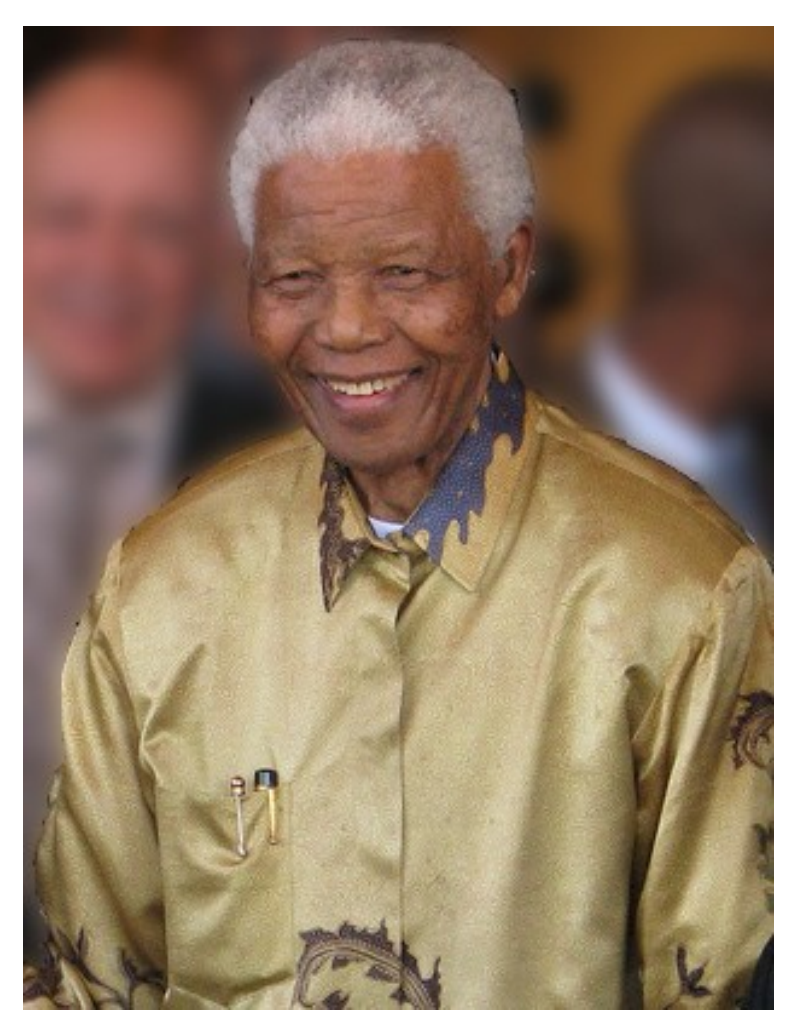

#### Nelson Mandela

cc-by South Africa The Good News / www.sagoodnews.co.za

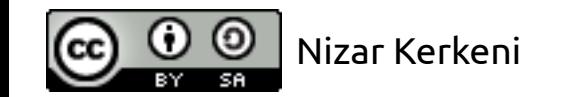

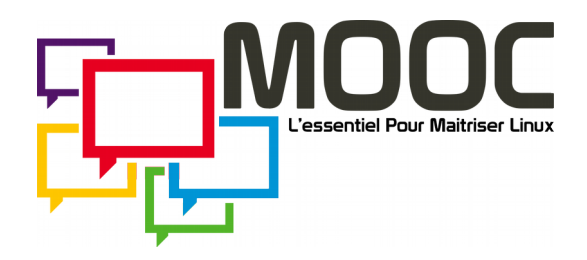

**En informatique ?**

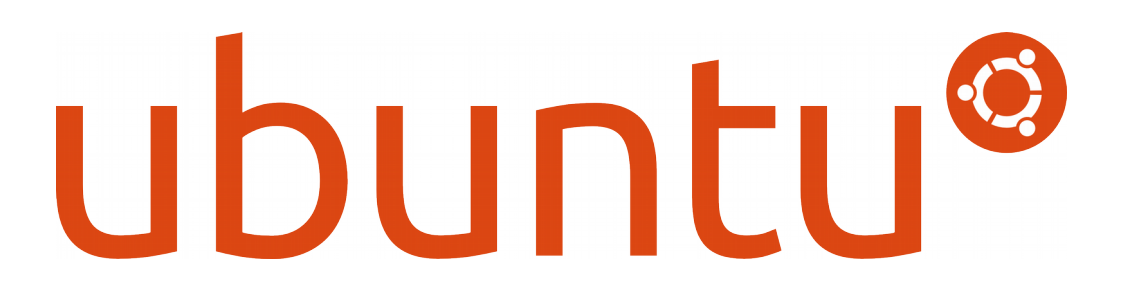

## Un système d'exploitation complet composé de logiciels libres.

## Une distribution GNU/Linux

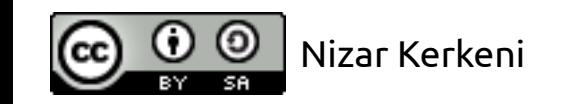

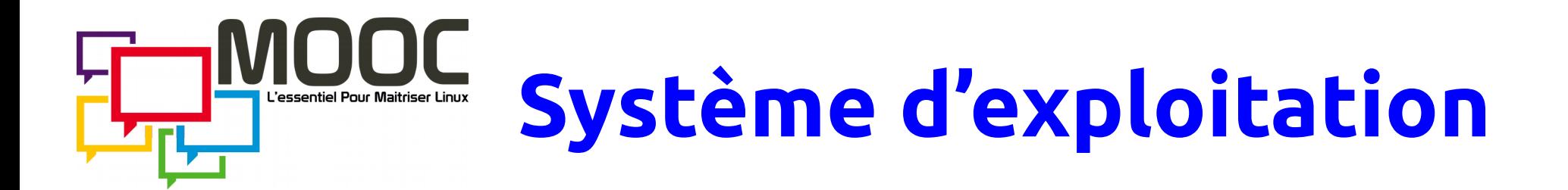

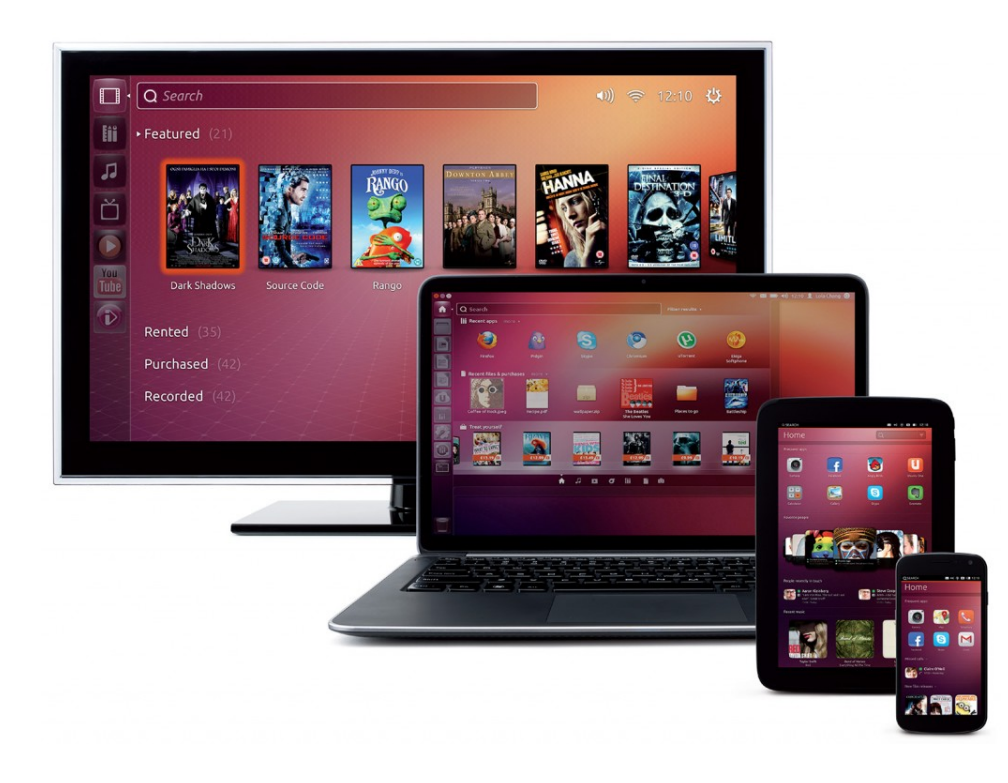

Un ensemble de programmes qui permet de faire fonctionner un ordinateur**\***.

[**\***] En général, n'importe quelle machine électronique programmable.

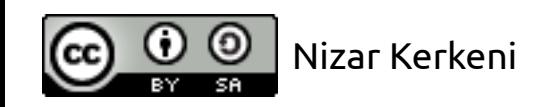

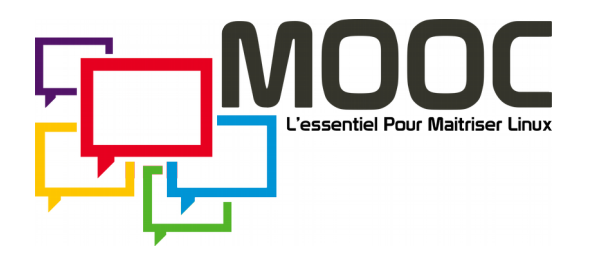

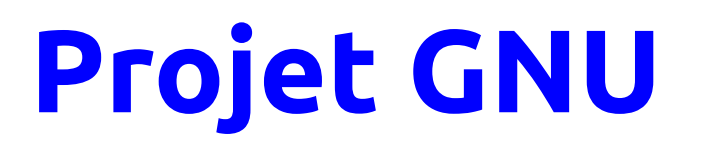

 $\bullet$  GNU  $\rightarrow$  GNU's Not Unix.

• Lancé en 1983 par rms.

• Objectif : **Développement d'un système d'exploitation LIBRE**

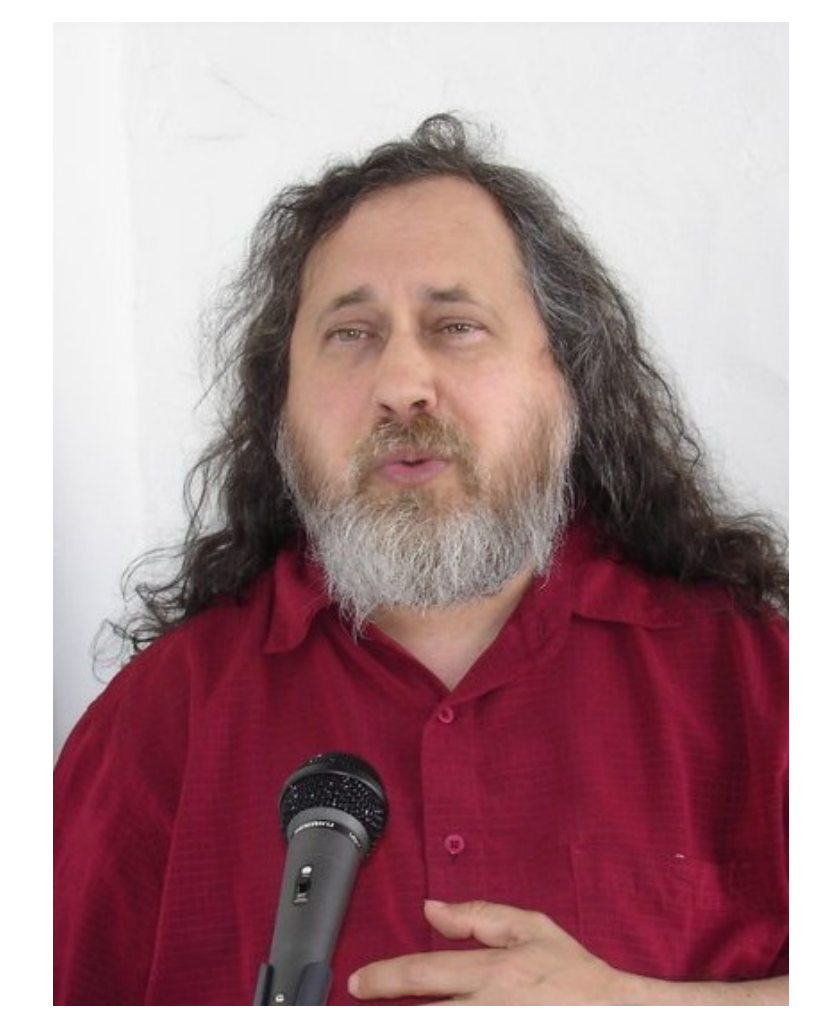

### Richard Stallman

cc-by-sa – Nizar Kerkeni

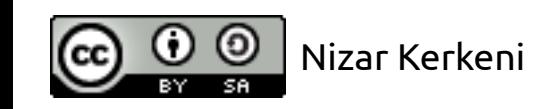

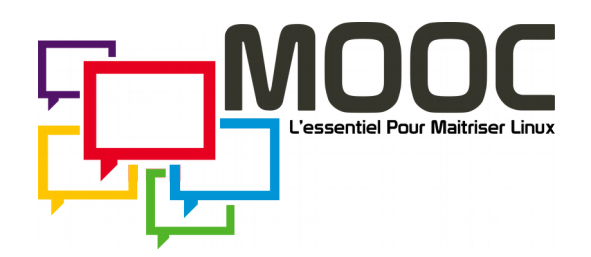

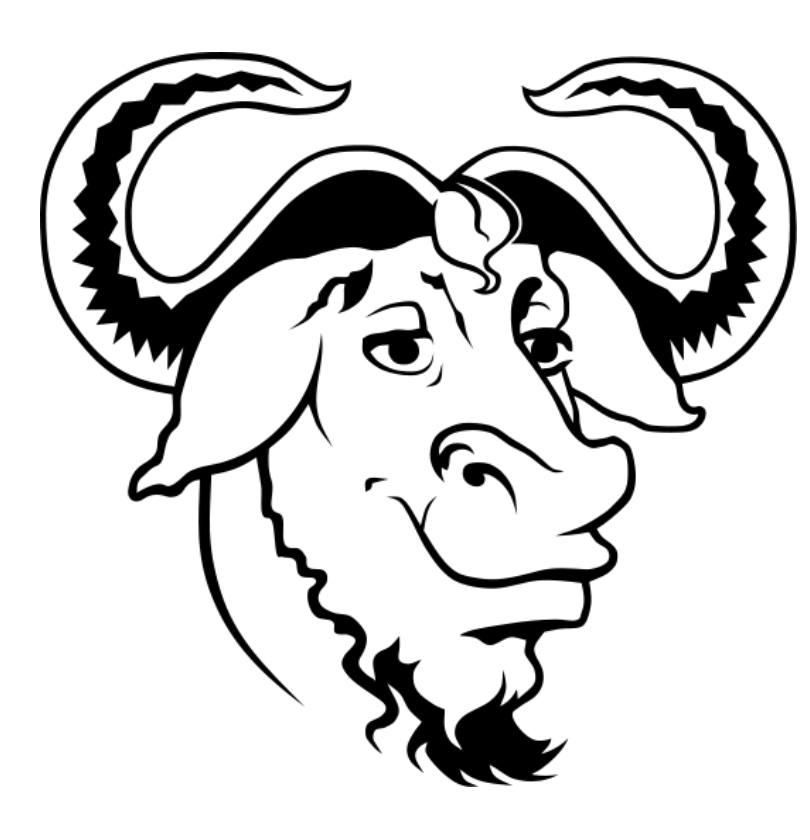

## **Logiciel Libre**

- **Liberté 0** : **Exécuter** le programme pour tous les usages.
- **Liberté 1** : **Étudier** le fonctionnement du programme, et l'**adapter** à ses besoins.
- **Liberté 2** : **Redistribuer** des copies, donc aider son voisin.
- **Liberté 3** : **Améliorer** le programme et **publier** ses améliorations.

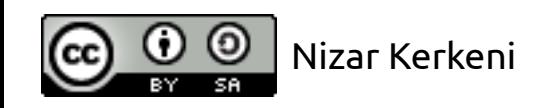

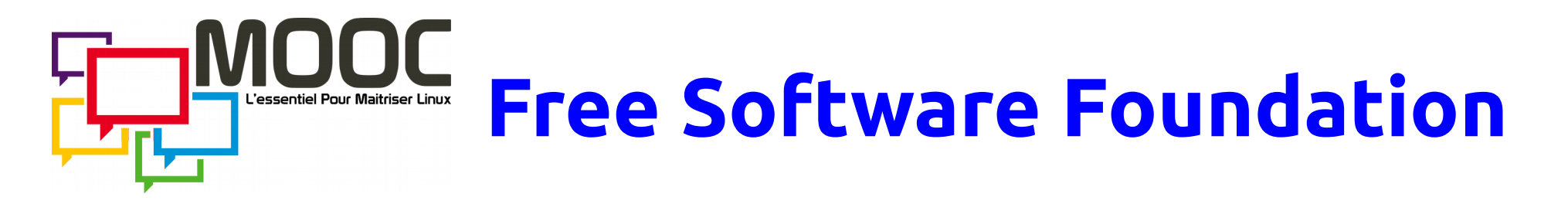

### **Free** comme **Libre**

- Fondée en 1985 par Richard Stallman
- Objectifs :
	- Financement du projet GNU.
	- Promotion des logiciels Libres.

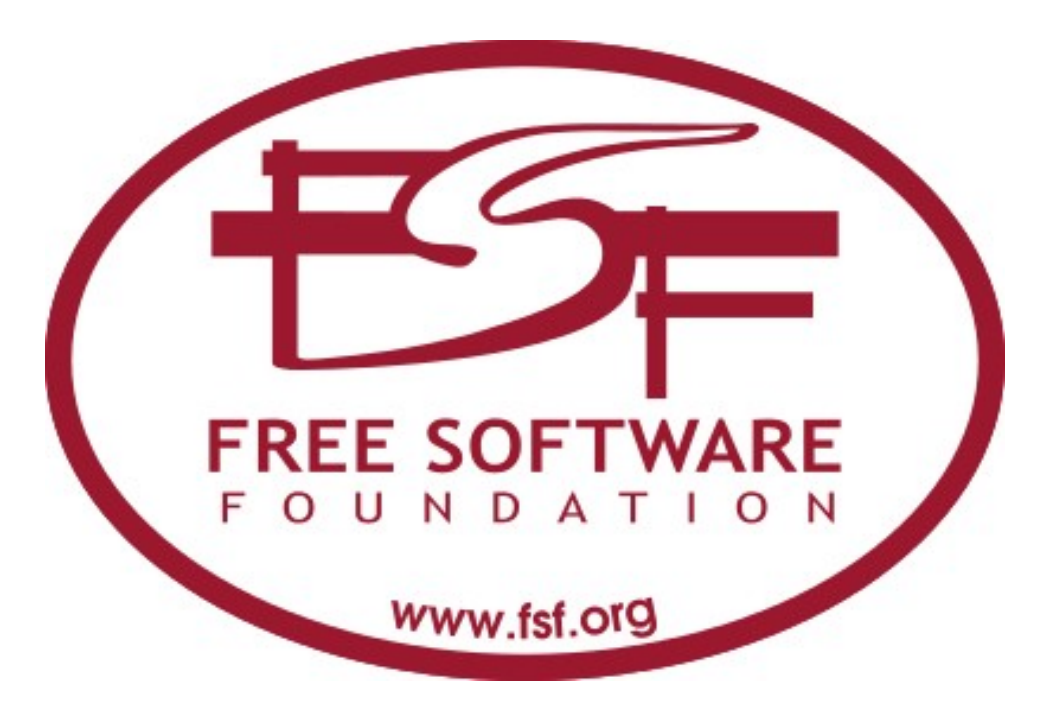

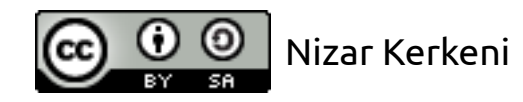

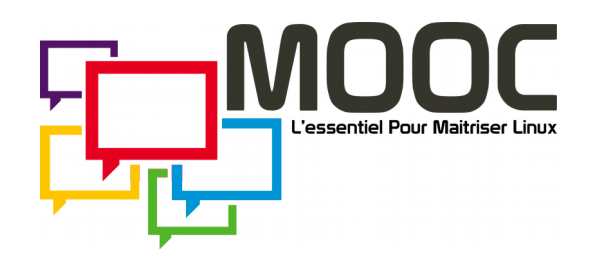

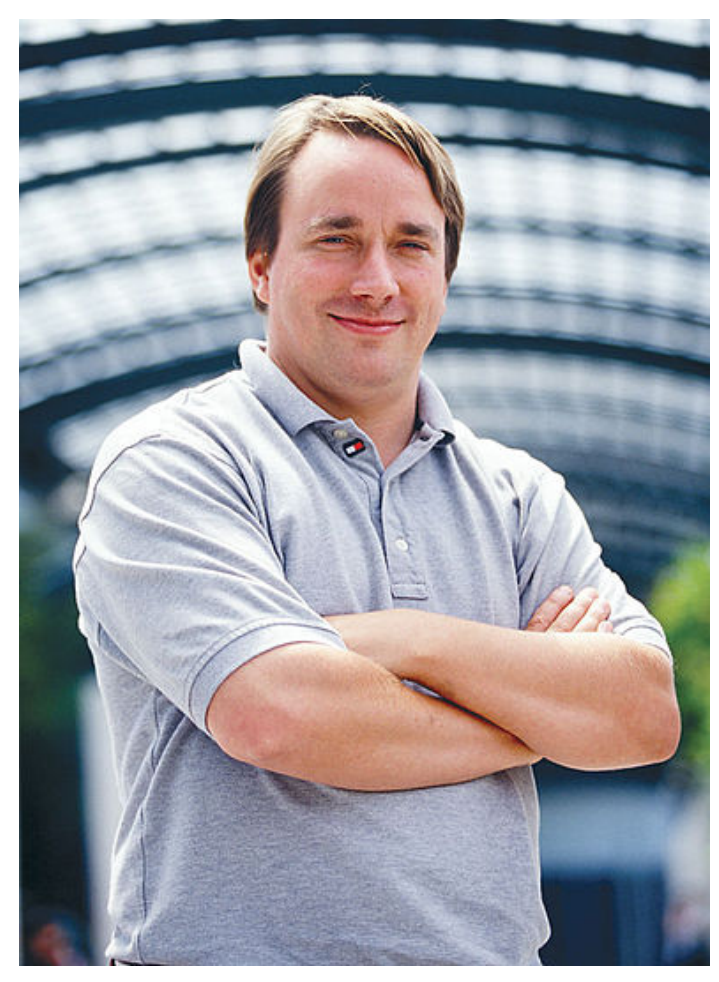

## **Linux**

• Projet GNU en 1991 : Il ne manque que le noyau du système d'exploitation.

• Linus, en 1991, a développé un noyau pour PC : Le noyau Linux.

Linus Torvalds • Accord pour libérer le code.

cc-by-sa – LINUXMAG.com

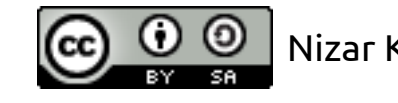

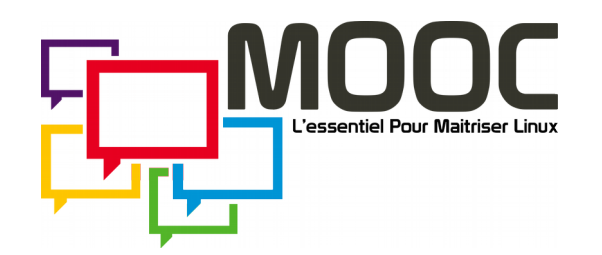

## **Système GNU/Linux**

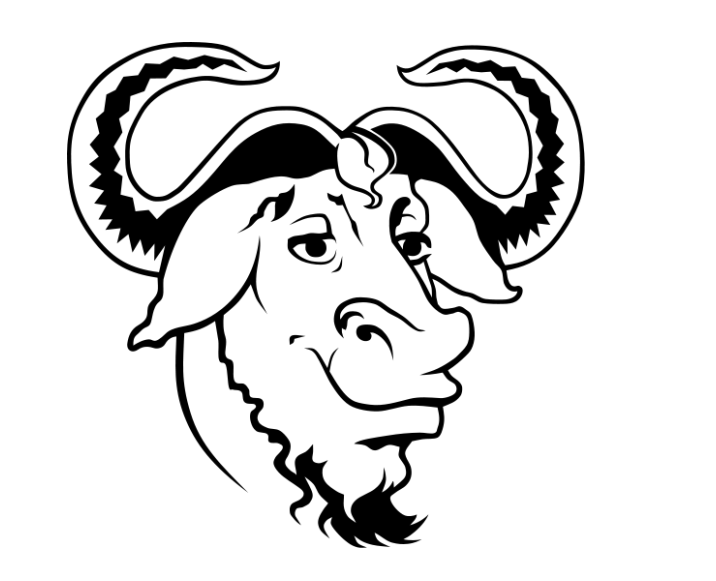

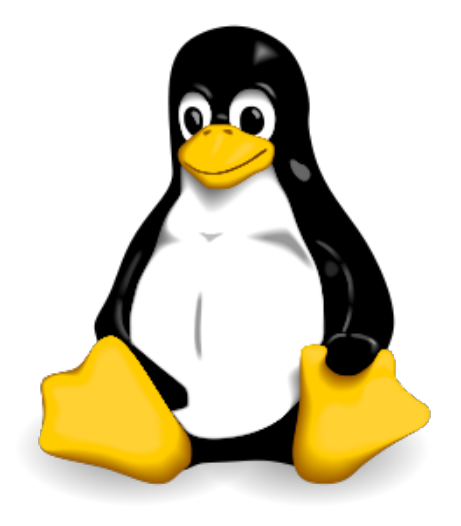

## GNU + Linux =

### Système d'exploitation complet et Libre

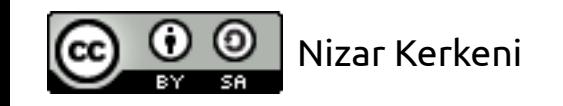

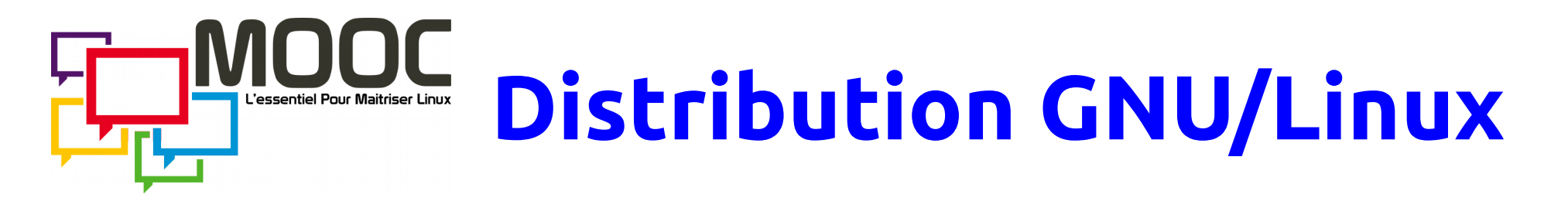

- Pour un utilisateur :
	- Un système d'exploitation ne suffit pas  $\rightarrow$  Il a besoin d'applications.
	- Simplicité de l'installation, la configuration et l'utilisation.

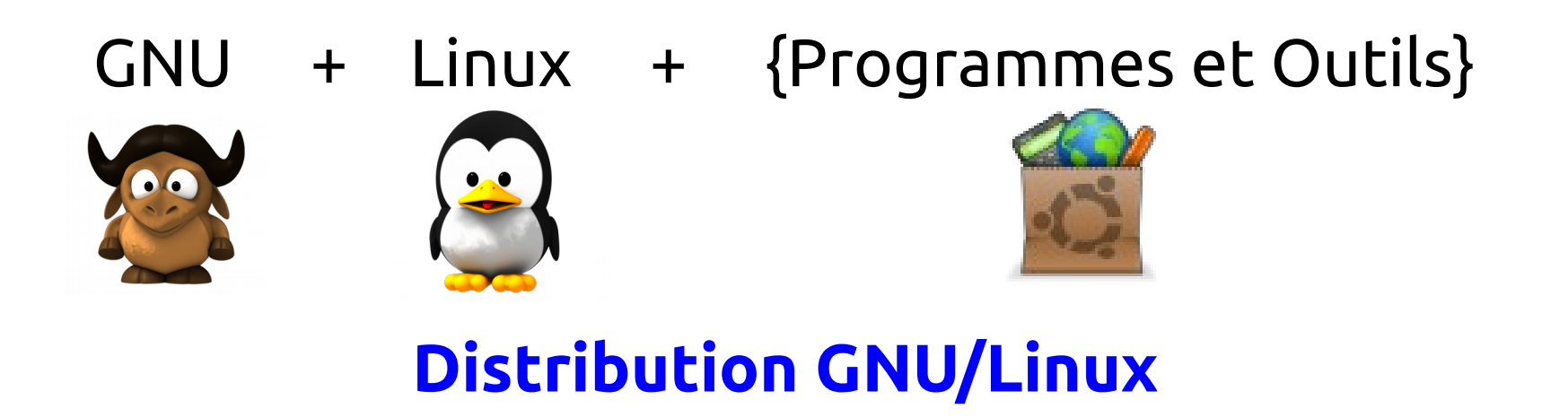

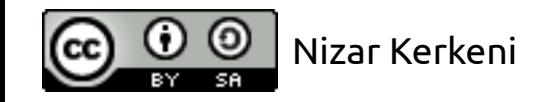

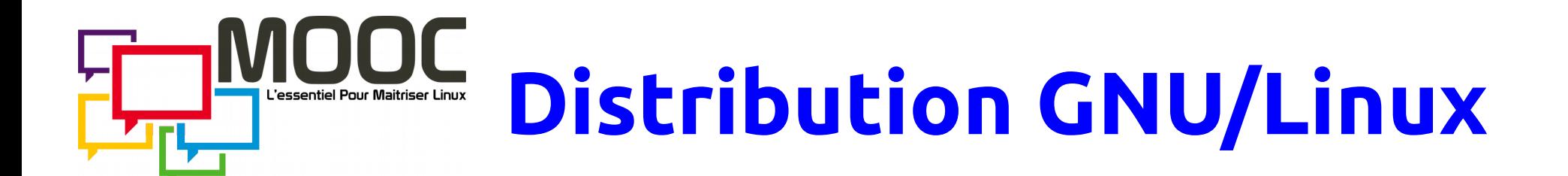

#### **Distribution** (par ex. Debian, Redhat, Mandriva, SuSE)

**Programmes commerciaux Manuels** (par exemple Flash, Real Player, drivers graphiques) **uoin** d'utilisation ogramme 3 **Noyau Linux** Logiciels libres<br>groduits par toutes sortes de gens **Assistance** 

cc-by-sa – Tatoute

(Téléphone, email)

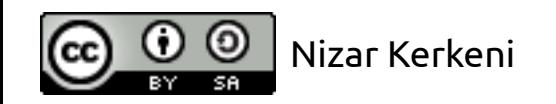

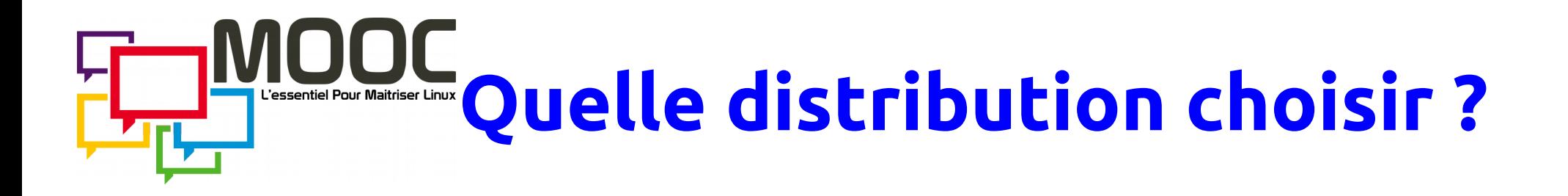

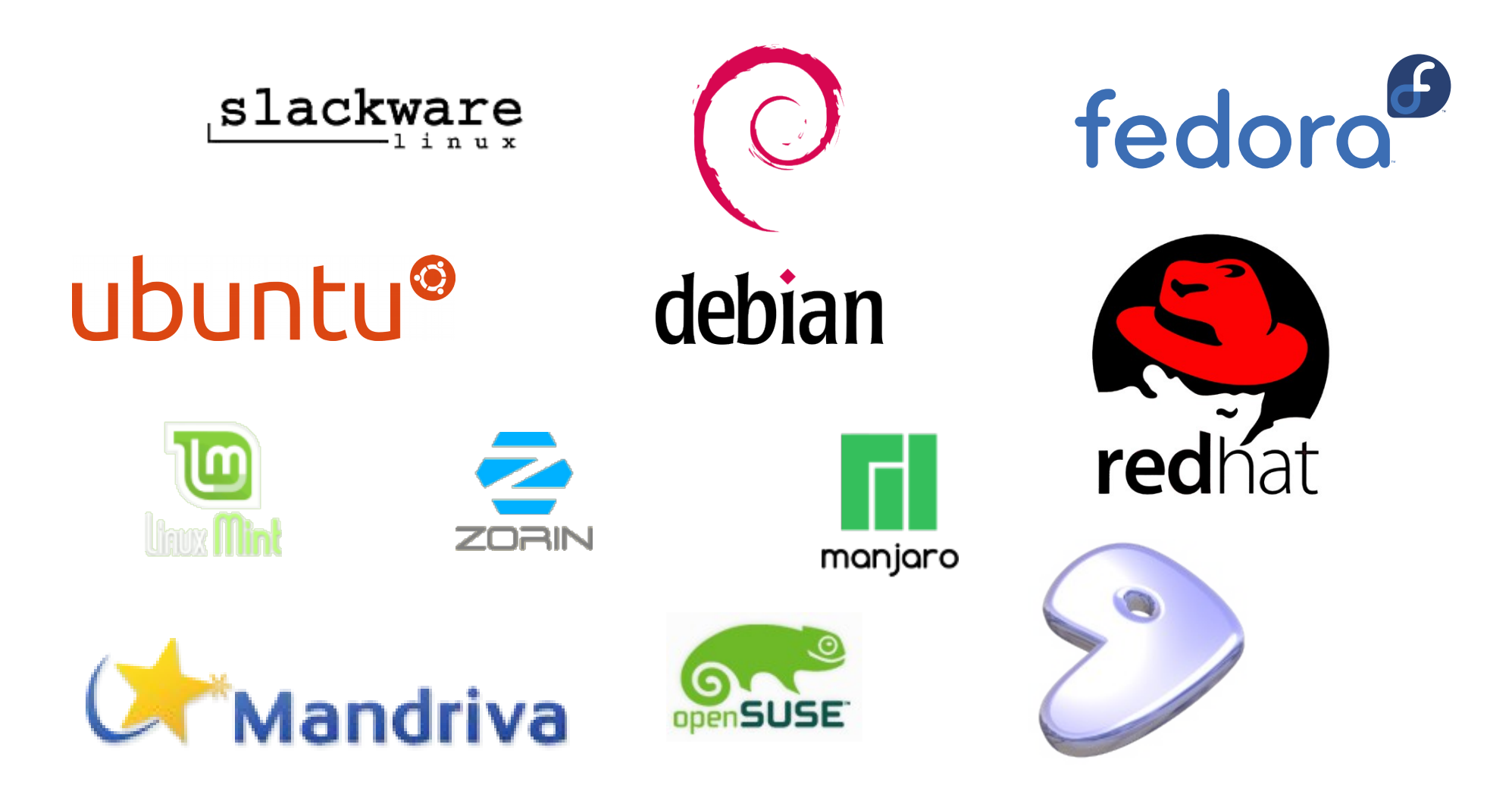

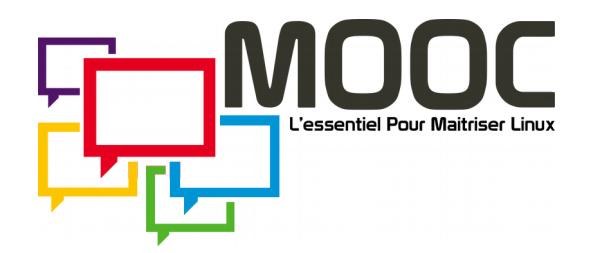

## **Pourquoi Ubuntu ?**

### Linux + GNU + Debian + **Simplicité !**

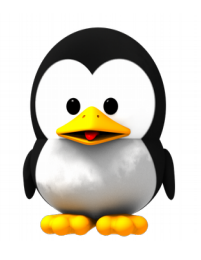

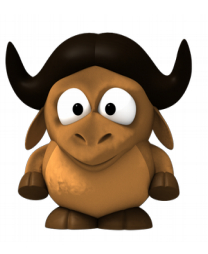

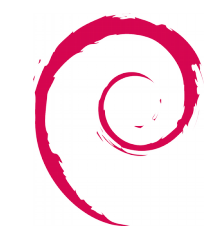

= Ubuntu

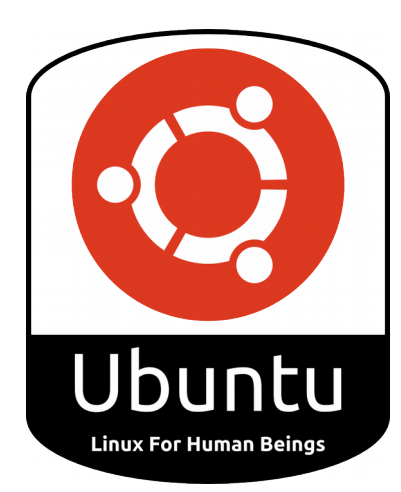

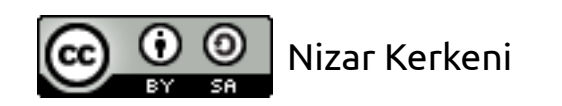

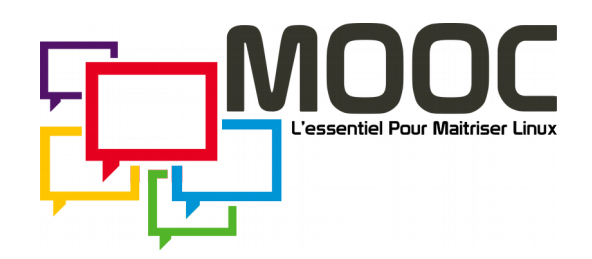

## **Naissance de Ubuntu**

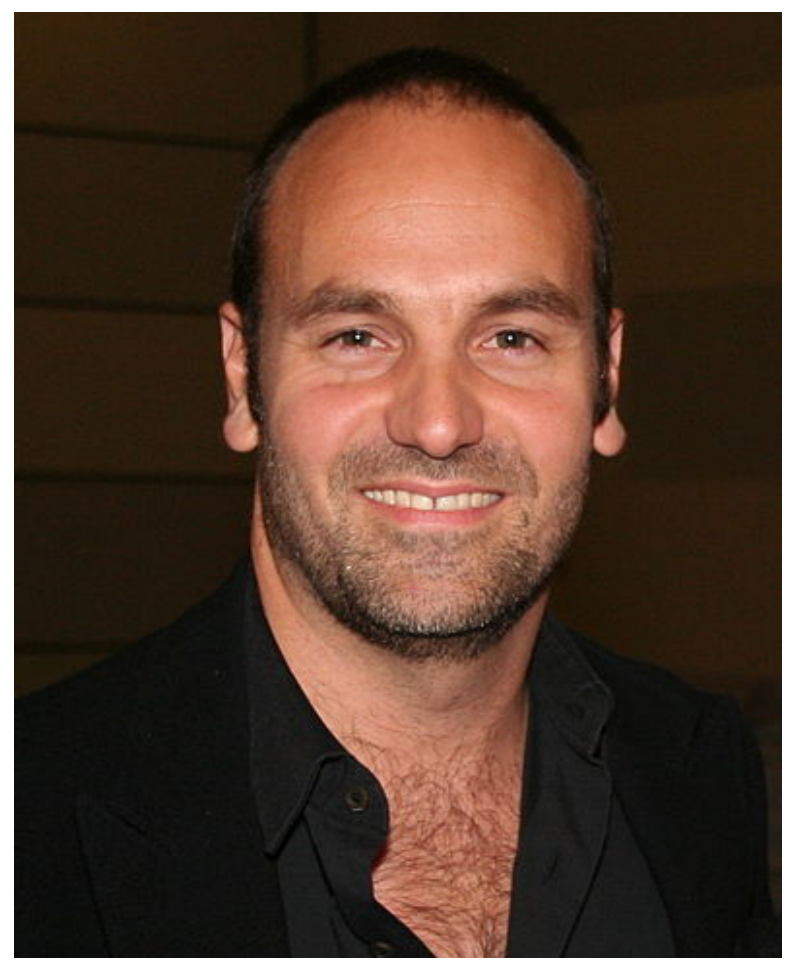

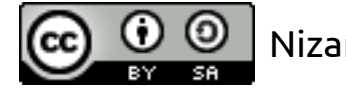

- Crée, en 2004, par Mark Shuttleworth via sa société Canonical Ltd.
- Objectif  $\rightarrow$  « Linux pour les êtres humains »
	- Un système d'exploitation simple d'utilisation.
- En 2005 : création de la Ubuntu Foundation.
- Mark Shuttleworth Assurer le développement de<br>Mark Shuttleworth Ubuntu.

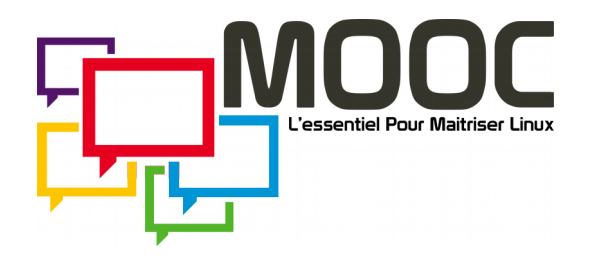

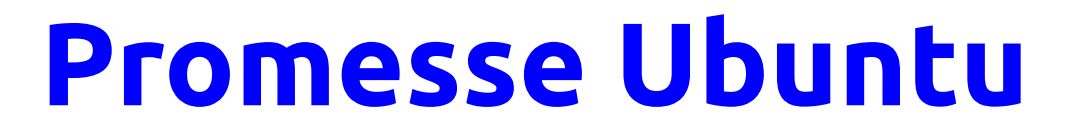

### « Ubuntu sera toujours gratuite et il n'existe pas de version 'entreprise' payante ; nous offrons le meilleur de notre travail à tous, sous les mêmes termes : liberté et gratuité. »

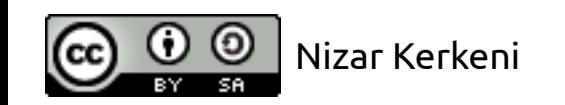

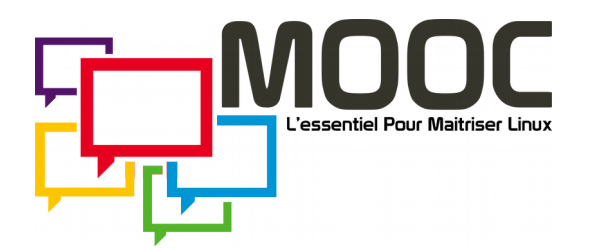

## **Versions Ubuntu**

- Une nouvelle version stable chaque 6 mois (avril et octobre).
	- Chaque 2 ans : Une version avec un support à long terme (**LTS** : *Long Term Support*) .
- Numéro de version :
	- Utilise l'année et le mois de la sortie.

### 16.04

- Nom de code :
	- Un adjectif et un animal avec la même première lettre.

## **X**enial **X**erus

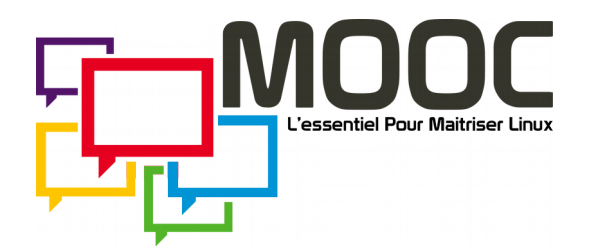

## **Versions Ubuntu**

- Première version :
	- 4.10 : Warty Warthog
- Dernière version LTS :
	- 16.04 LTS : Xenial Xerus
- Dernière version :
	- 16.10 : Yakkety Yak
- Version en développement :
	- 17.04 : Zesty Zapus

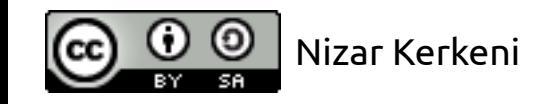

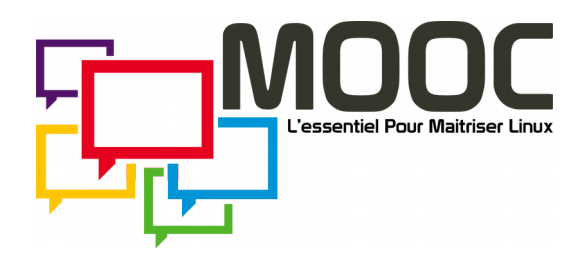

## **Durée de support**

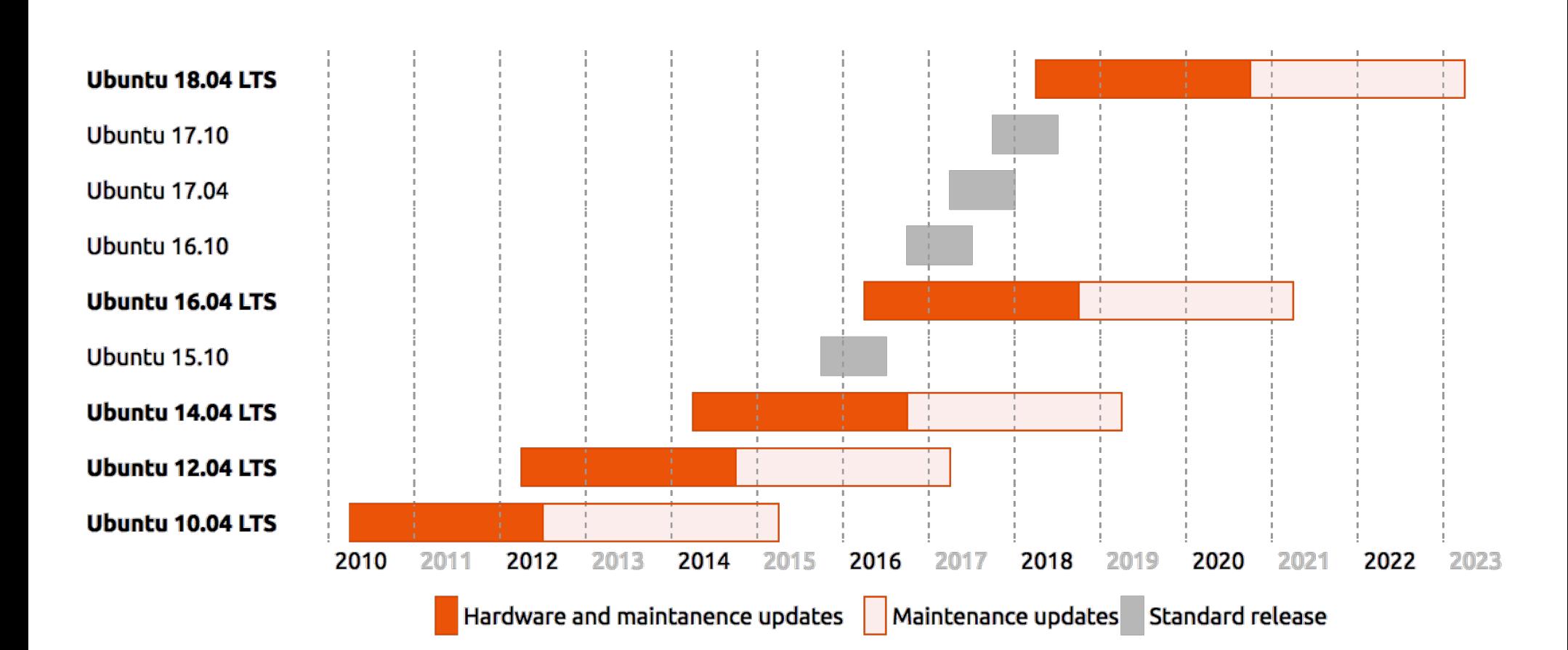

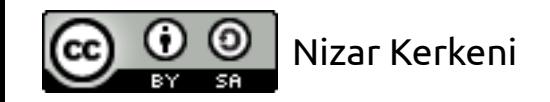

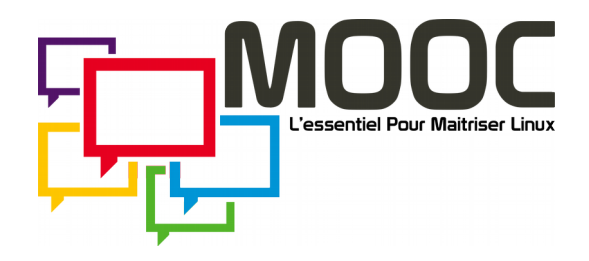

## **LTS or not LTS ?**

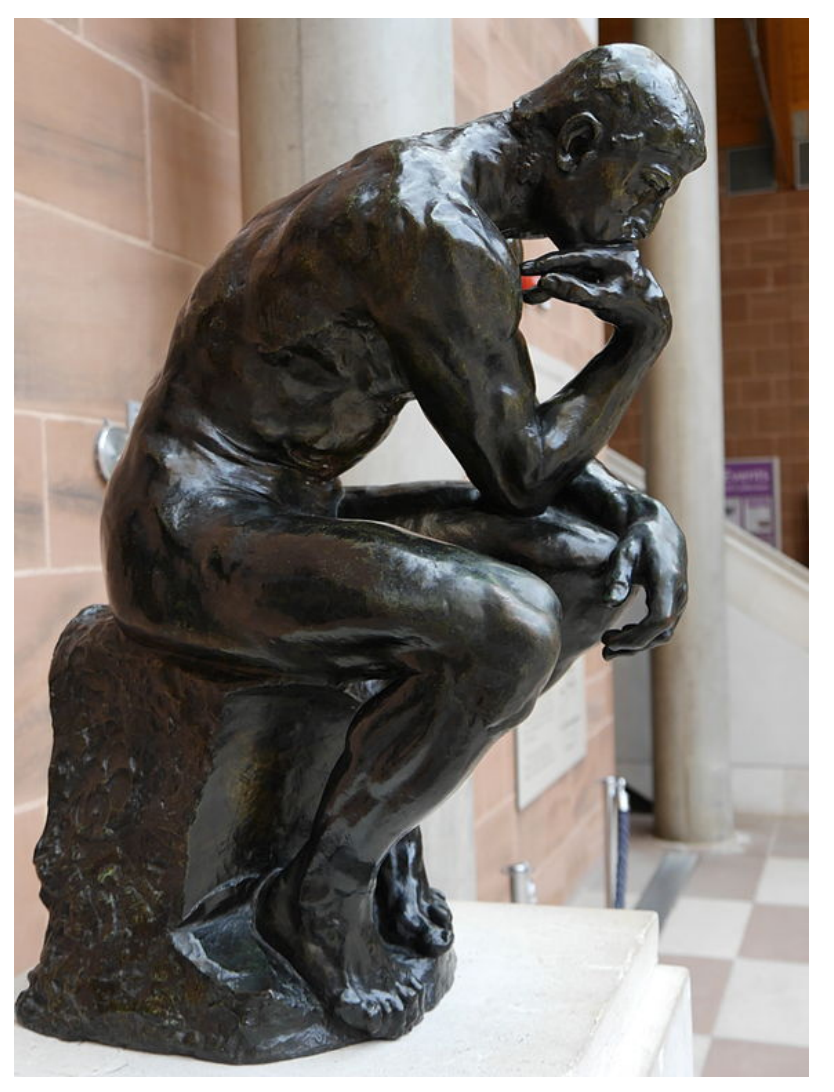

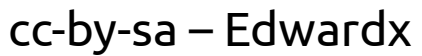

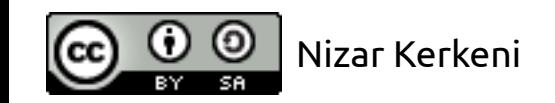

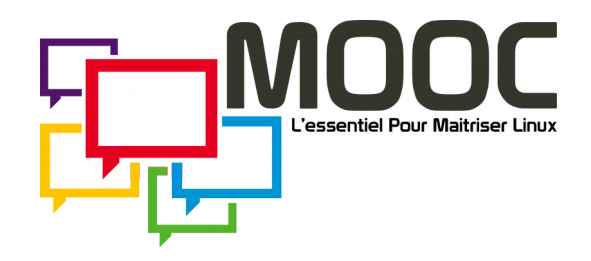

# ubuntu®

Avantages ?

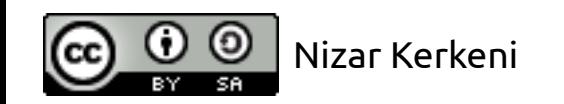

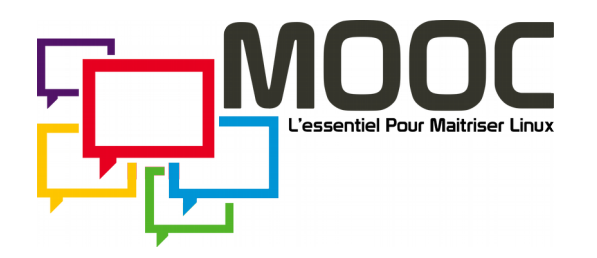

## **Simplicité**

- Installation ;
- Utilisation ;
- Configuration ;

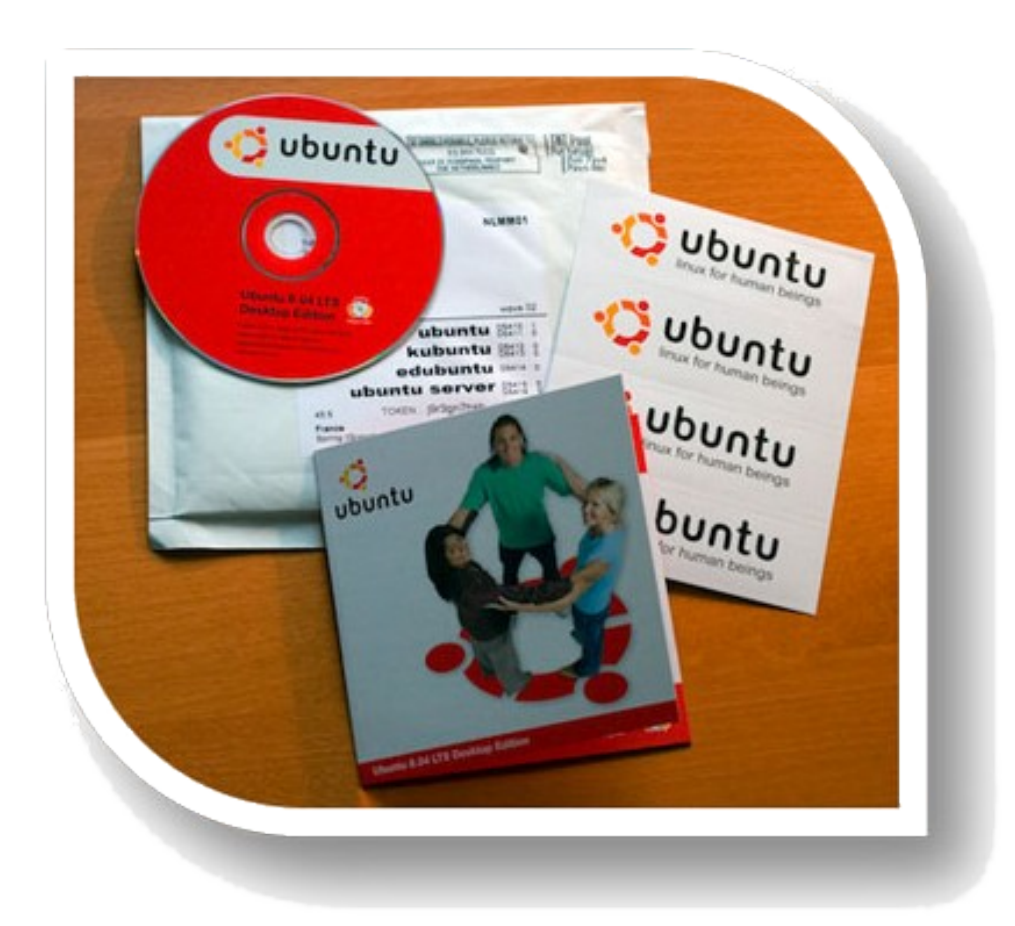

## **Ubuntu ! c'est simple…**

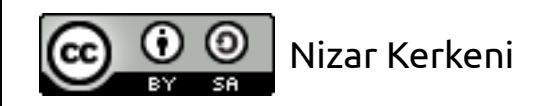

● …

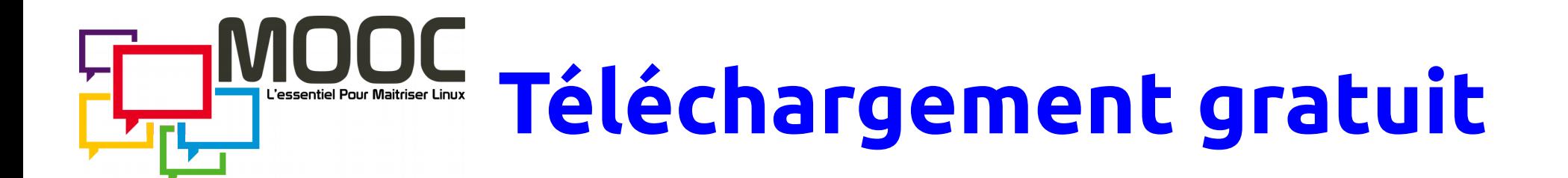

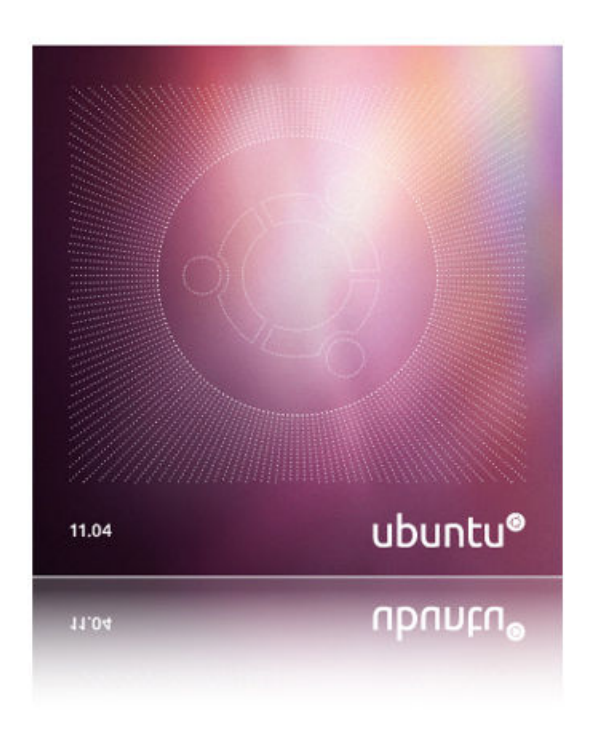

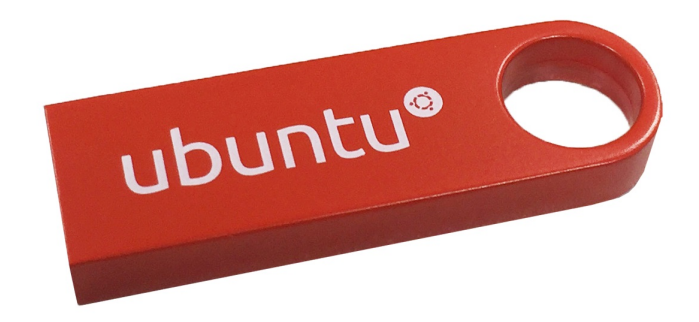

 $\bullet$ Images : CD, DVD et USB.

### Avec la **liberté** des les copier et de les distribuer.

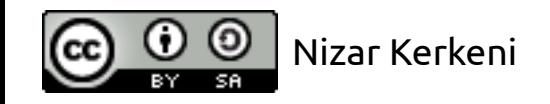

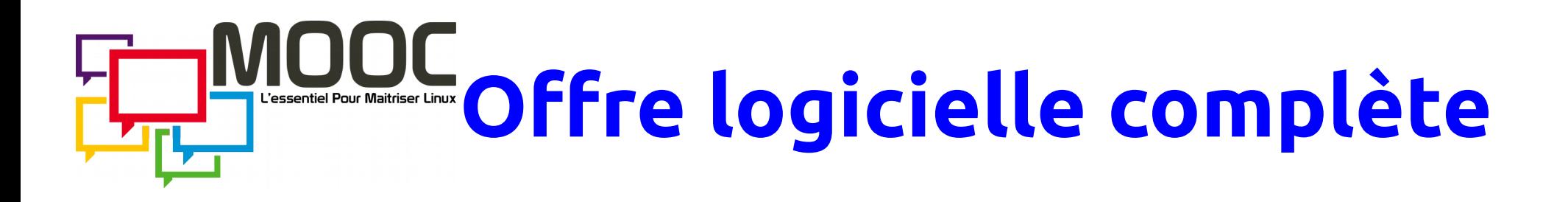

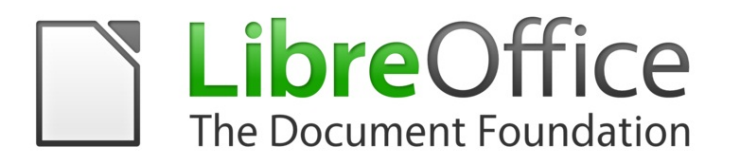

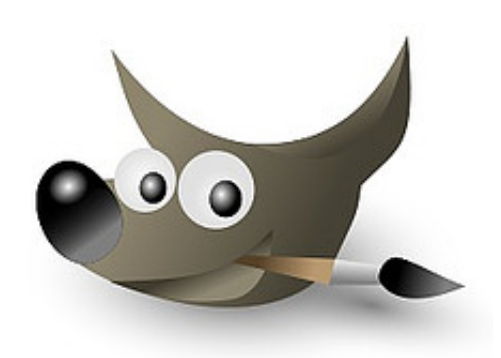

evolution blackjack brasero calculatrice dictionnaire ekiga firefox gedit gimp gnometris iagno klotski mahjong mines nibbles openoffice.org **pidgin** rhythmbox robots solitaire sudoku tali terminal tetravex tomboy totem transmission xsane

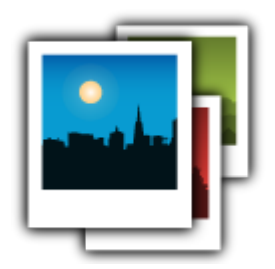

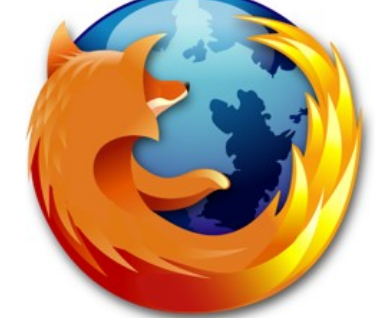

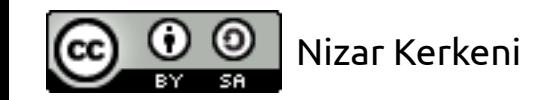

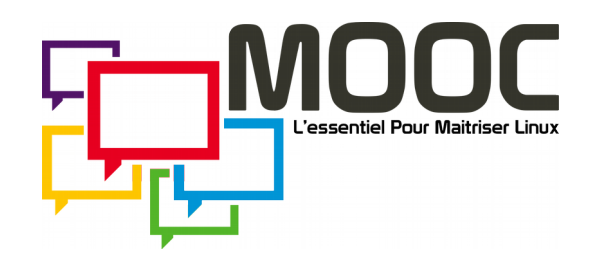

## **Logiciels Ubuntu**

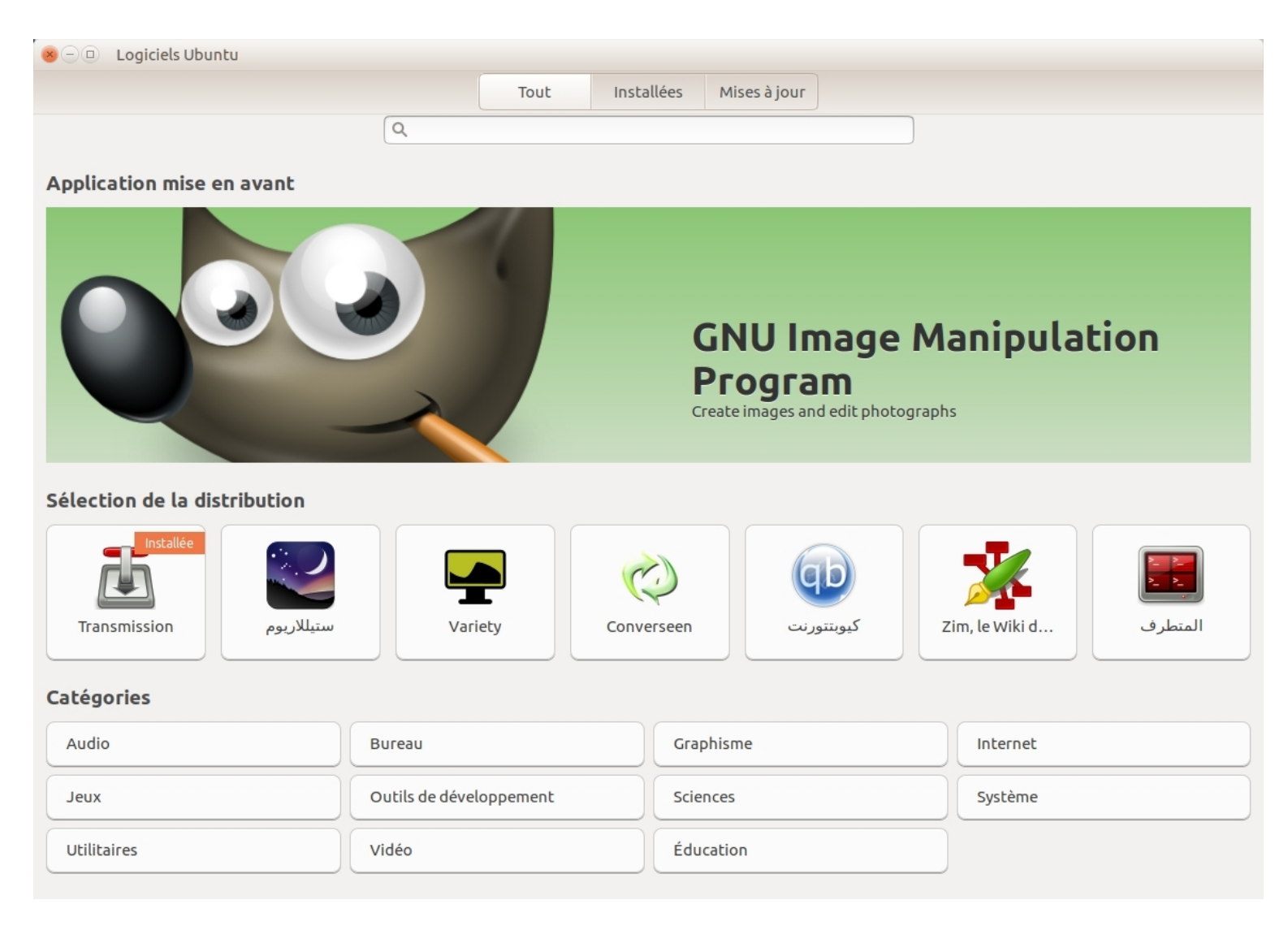

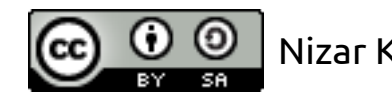

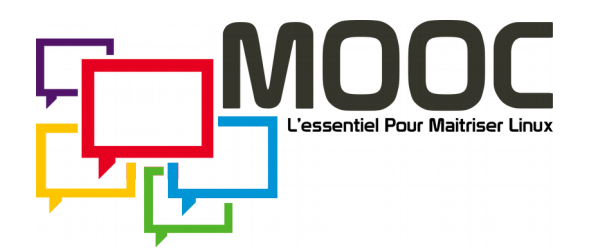

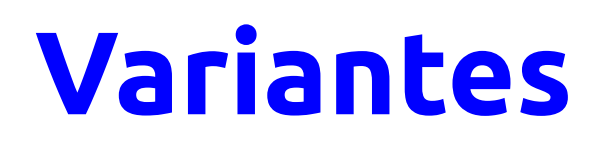

- Environnement graphique :
	- kubuntu : KDE ;
	- ubuntu Gnome ;
	- lubuntu : LXDE ;
	- xubuntu® – xubuntu : Xfce ;
- Domaine :
	- edubuntu : Éducation ;
	- Ubuntu studio : Création multimédia ;

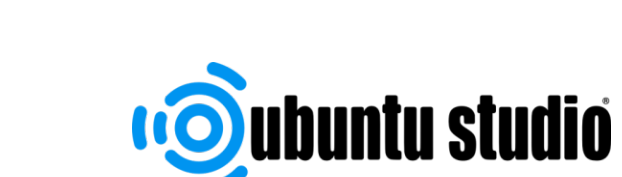

kubuntu®

**Lubuntu** 

· Sedubuntu

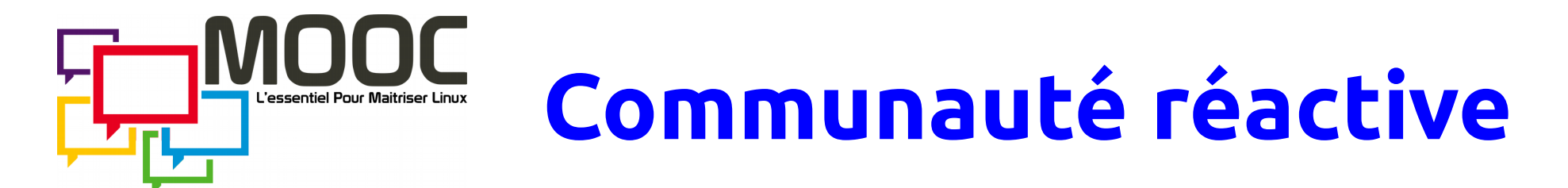

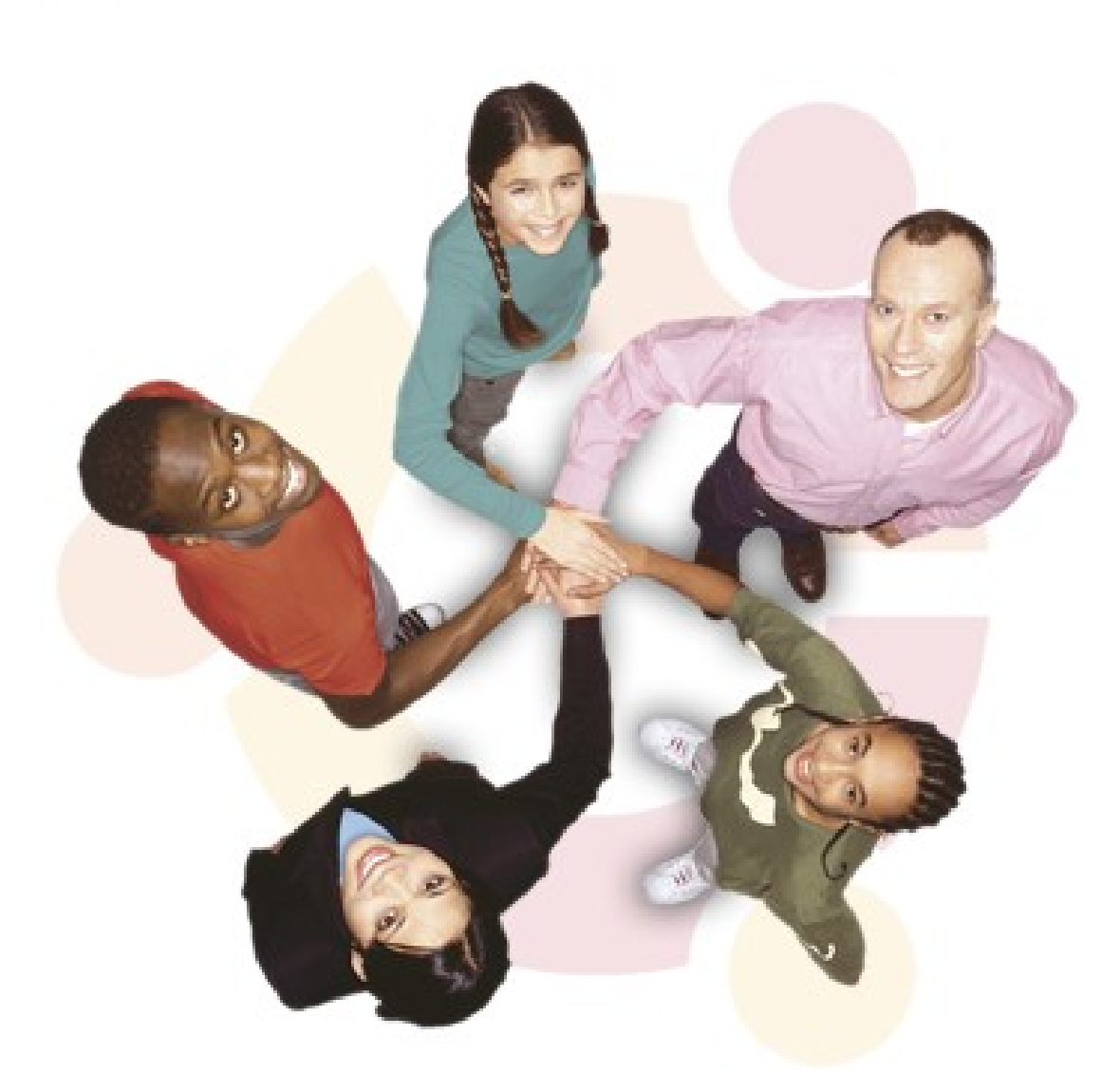

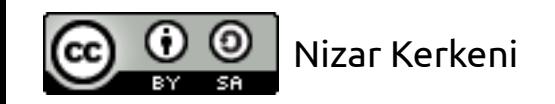

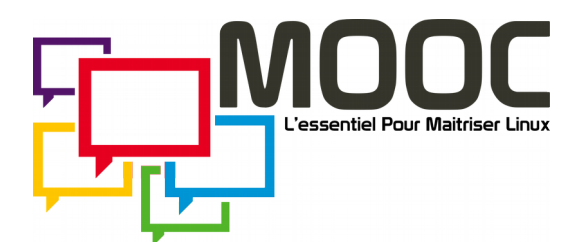

## **Communauté locale**

Portail des équipes communautaires locales (LoCo) Ubuntu?

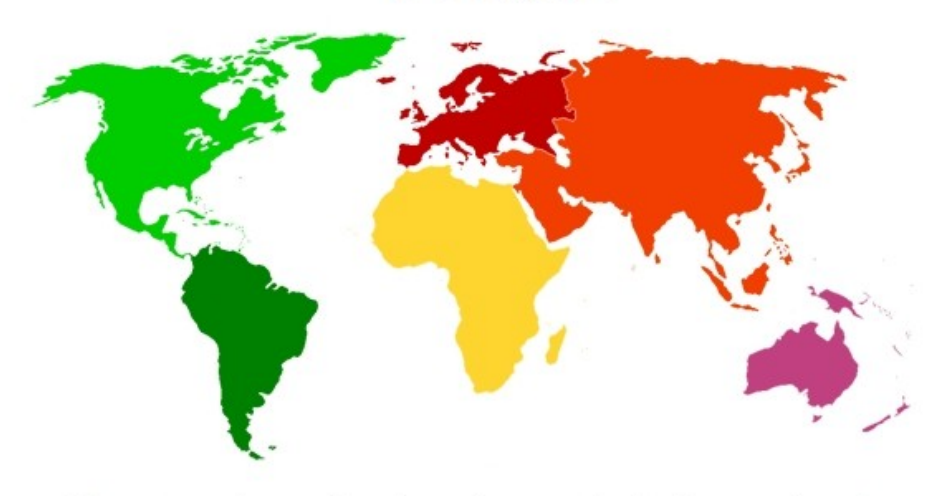

Cliquez sur votre continent pour trouver des équipes proches de vous.

#### Derniers billets de blogue

#### 18 Évènements à Venir

#### Being busy and trying to prioritise your workload<br>Ubuntu Ireland ezajkowski (Laura Czajkowski)

I'm busy! I've noticed more and more that's all people seem to say lately. As soon as you say hi how's things? Or how have you been? It doesn't seem to matter if it's a developer, sales, marketing, accounting or admin everyone is busy. But that's life and we all have a role to play and sometimes it is just that. It's busy. I know each day when I boot up my trusty Penny, I have a tasks to do that

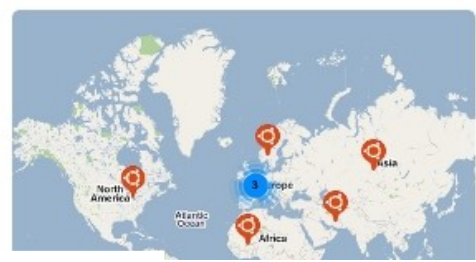

### <http://loco.ubuntu.com/>

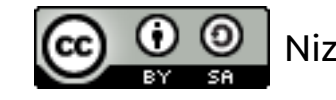

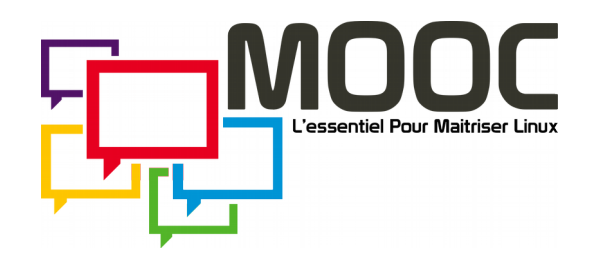

## Se documenter & Trouver de l'aide

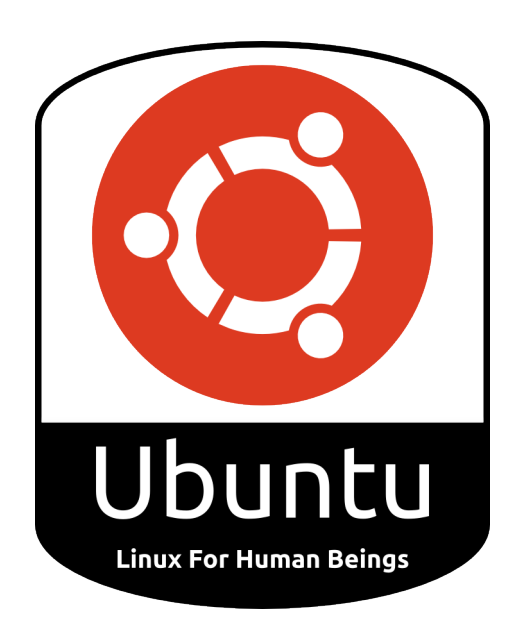

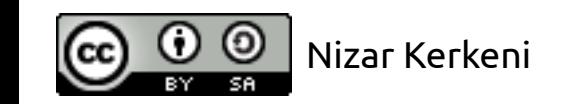

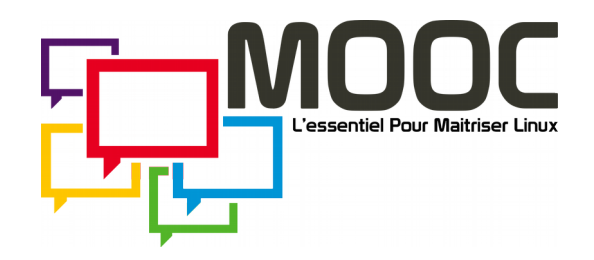

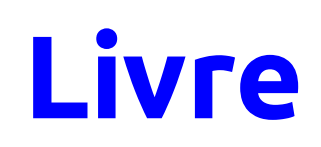

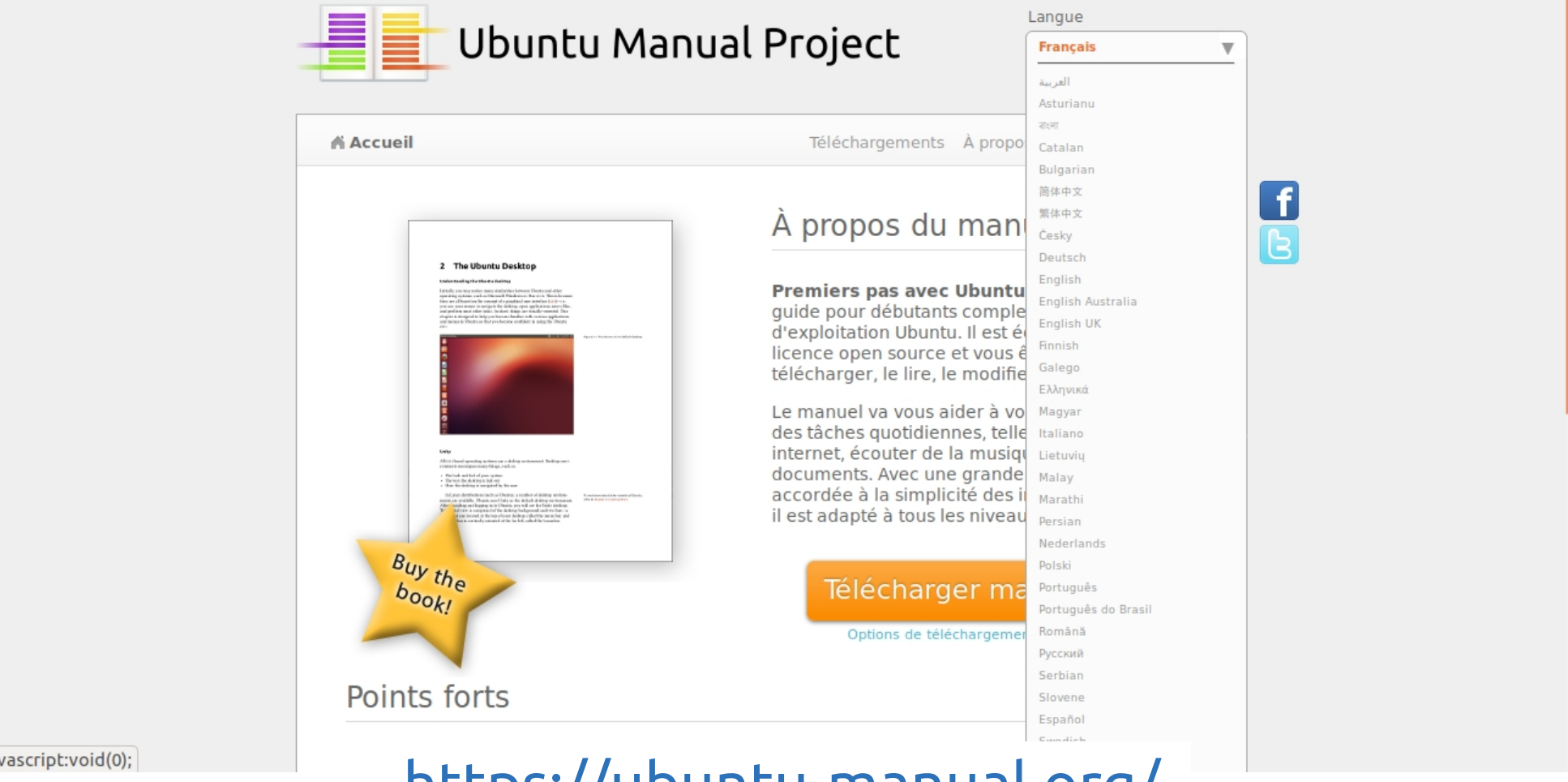

#### <https://ubuntu-manual.org/>

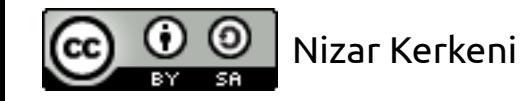

ja

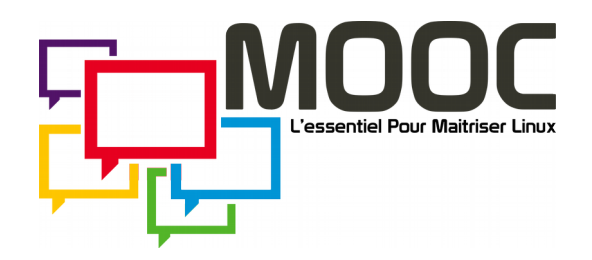

## **Communauté Francophone**

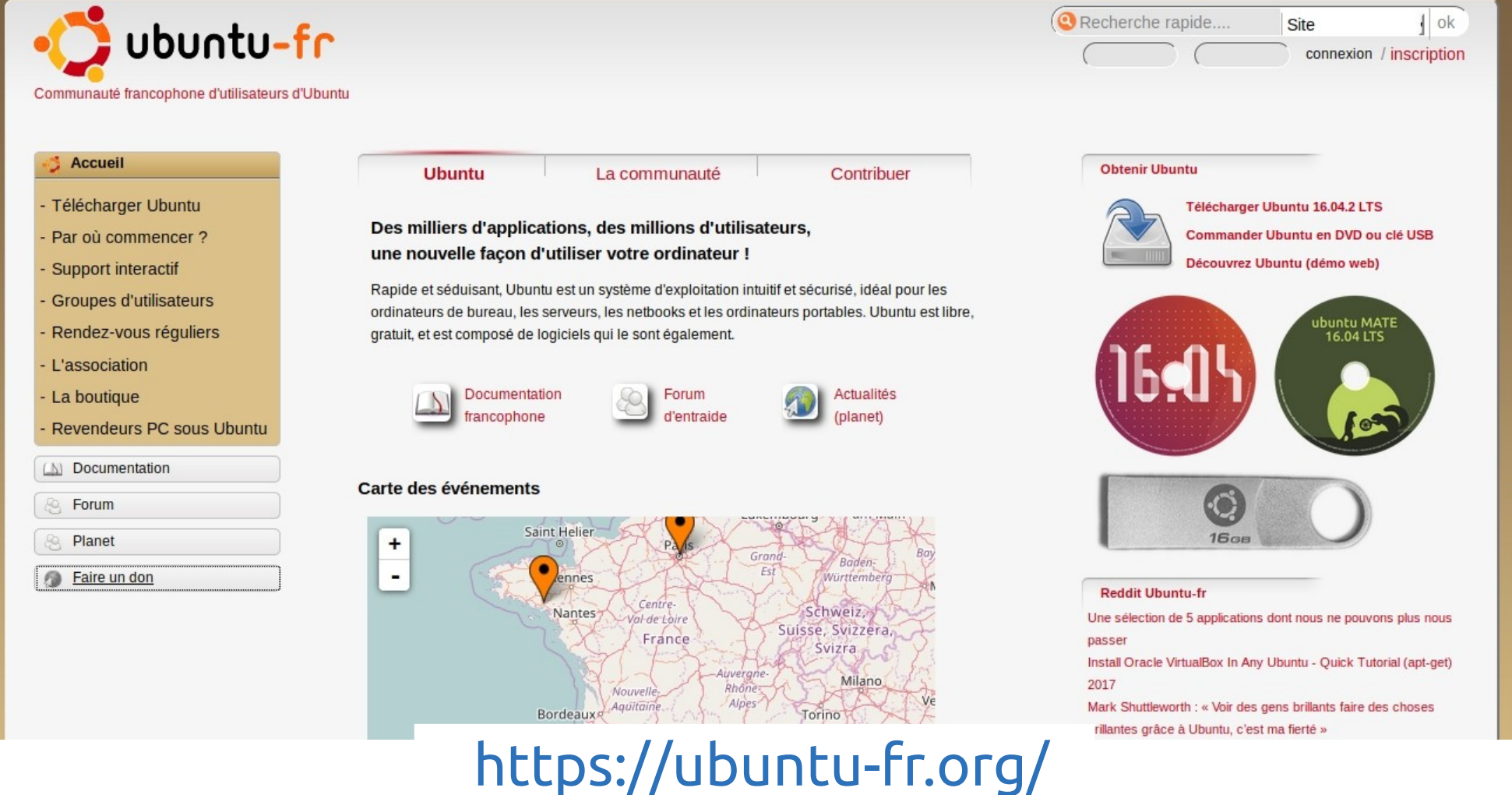

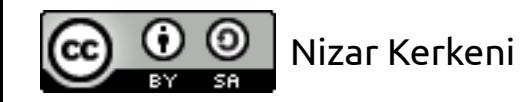

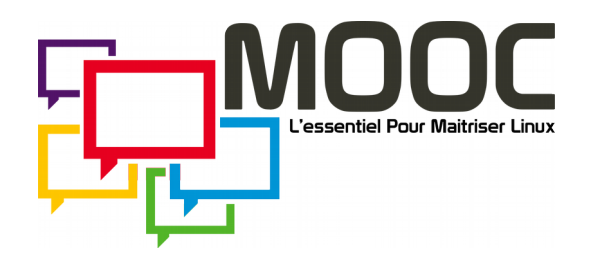

### Contribuer

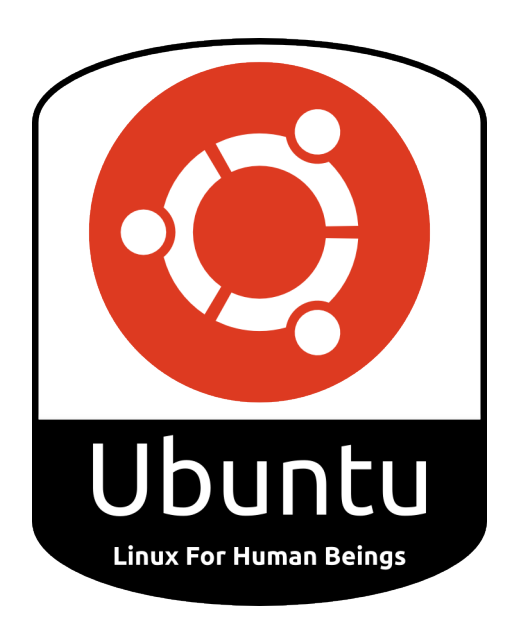

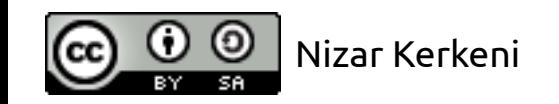

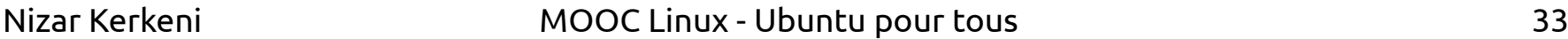

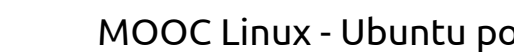

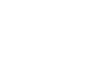

Nizar Kerkeni (nizarus) · Log Out

## Linking Git merge proposals to bugs - 08 Sep 2016

We just rolled out a new feature for Launchpad's Git repository hosting: Git-based merge proposals can now be linked to Launchpad bugs. This can be done manually from the web UI for the merge proposal, but normally you should just mention the Launchpad bug in the commit message of one of the commits you want [...]

#### Launchpad news, October 2015 - 09 Nov 2015

Here's what the Launchpad team did in October. Code Ensure that enabled and restricted processors are left untouched when submitting Archive:+edit (#1501519) Describe merge proposal listings in the second person (#991945) Increase Git backend communication timeout to 30 seconds (from 5), as detecting merges can be quite slow on large repositories (#1502748) Link directly to [...]

#### Beta test: webhooks - 09 Nov 2015

If you are a member of Launchpad's beta testers team, you can now try out webhooks for Bazaar branches and Git repositories. These can be used to set up integration with external sites for various purposes, such as running CI inhe ar nubliching documentation to <https://launchpad.net/>

Get started

Learn more about Launchpad in the user guide or try it for yourself in our sandbox environment.

If you're ready, you can:

Register a project

Register a team

Browse bugs

Help translate

@ Find answers

 $A$ 

**Browse Ubuntu PPAs** 

图 Take the tour

#### **Featured projects**

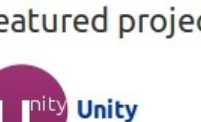

Unity: A desktop experience designed for efficiency of space and interaction.

EL NUMBER

source package recipes or snap packages, from code hosted elsewhere. [...]

Recent Launchpad blog posts

imports from a few other systems. These form part of Launchpad's original mission to keep track of free software, regardless of where it's hosted. They're also very useful for automatically building other artifacts, such as

Launchpad has had Git-to-Bazaar code imports since 2009, along with

Git-to-Git imports - 16 Nov 2016

Search Launchpad

40.061 projects, 1.627.129 bugs, 992.317 branches, 4.828 Git repositories, 2,787,209 translations, 564,077 answers, 73,444 blueprints, and counting...

**launchpad**

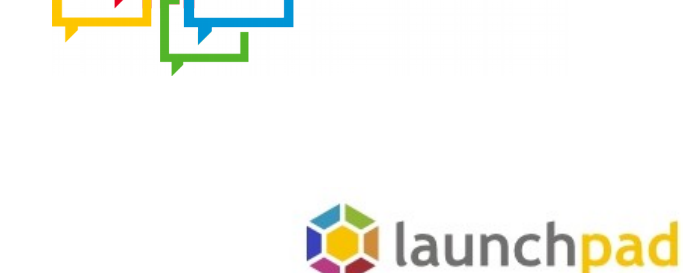

l 'essentiel Pour Maitriser Linu

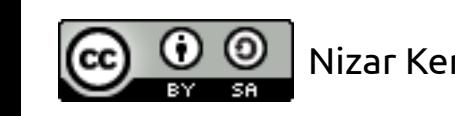

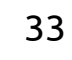

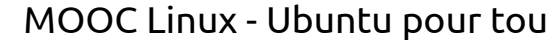

52699

6324

#### Nizar Kerkeni MOOC Linux - Ubuntu pour tous 34

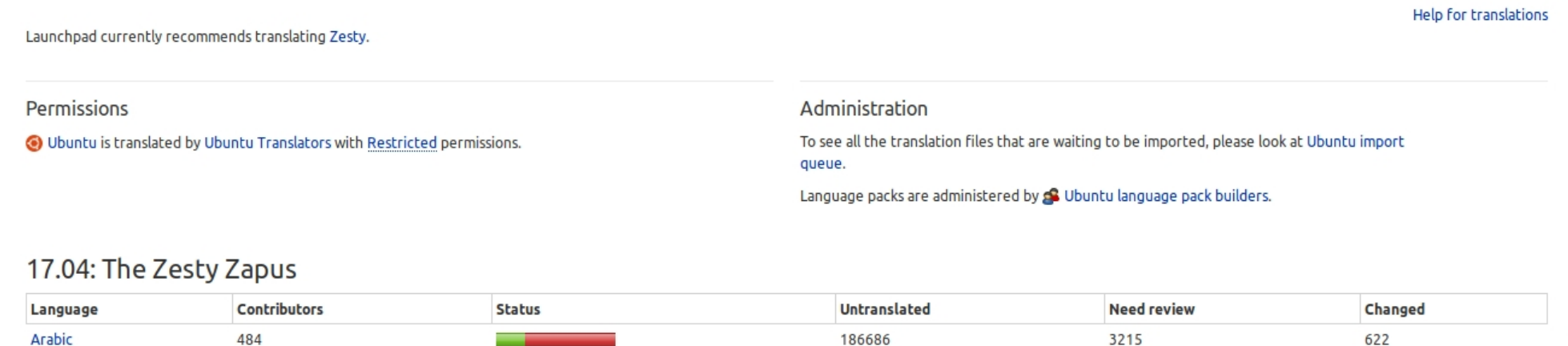

**Bugs Blueprints Translations** Answers Code Translations overview

#### Overview

Ubuntu

1728

**Traductions**

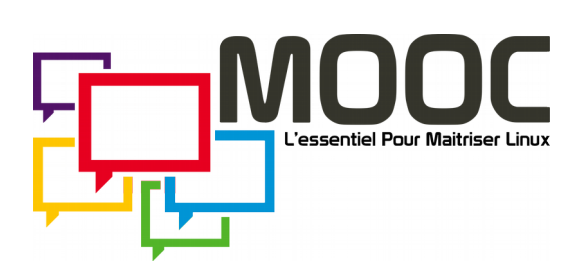

Nizar Kerkeni (nizarus) • Log Out

3359 [Change your preferred languages... - View all languages]

Translated Untranslated

French

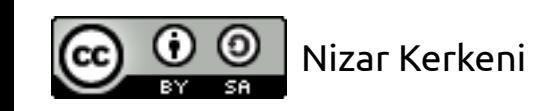

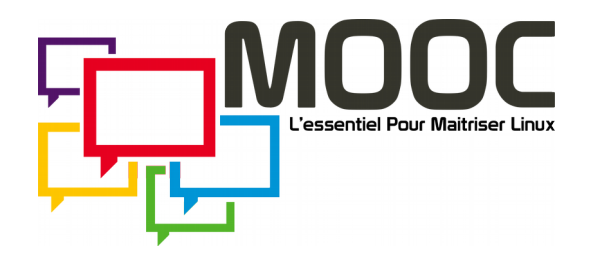

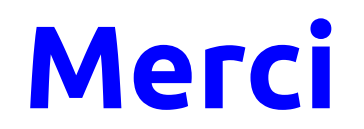

## « Je suis ce que je suis grâce à ce que nous sommes tous »

**Nizar Kerkeni** [nizarus@ubuntu.com](mailto:nizarus@ubuntu.com) - @nizarus

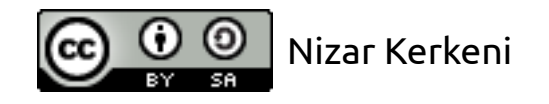